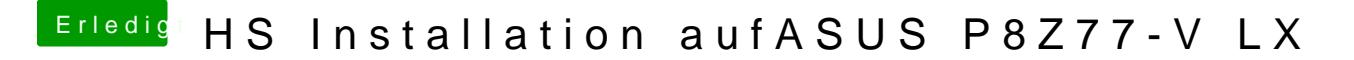

Beitrag von stormbreaker18 vom 31. Mai 2018, 19:04

## [@Nio](https://www.hackintosh-forum.de/index.php/User/37034-Nio82/)82

Okay, ich setze mich jetzt mal an das Rumprobieren. Nur damit ich nichts f kommen die .kext Dateien, damit die richtig funktionieren?